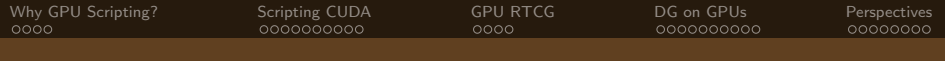

# GPU Metaprogramming using PyCUDA: Methods & Applications

Andreas Klöckner

Division of Applied Mathematics Brown University

GPU @ BU · November 12, 2009

4. 17. 18

[GPU Metaprogramming using PyCUDA: Methods & Applications](#page-87-0)

Andreas Klöckner Applied Math · Brown University Applied Math · Brown University

<span id="page-0-0"></span> $\Omega$ 

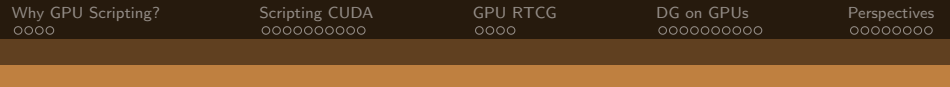

# **Thanks**

- Tim Warburton (Rice)
- **Jan Hesthaven (Brown)**
- Nicolas Pinto (MIT)
- PyCUDA contributors
- **Nvidia Corporation**

Andreas Kl¨ockner Applied Math · Brown University

 $\leftarrow$ 

 $QQ$ 

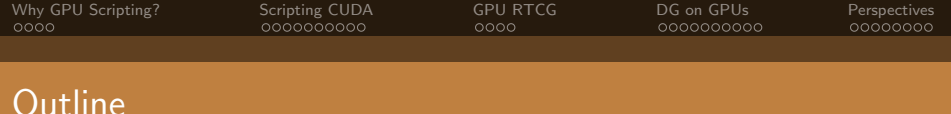

- 1 [Why GPU Scripting?](#page-3-0)
- 2 [Scripting CUDA](#page-12-0)
- 3 [GPU Run-Time Code Generation](#page-33-0)
- 4 [DG on GPUs](#page-45-0)
- 5 [Perspectives](#page-73-0)

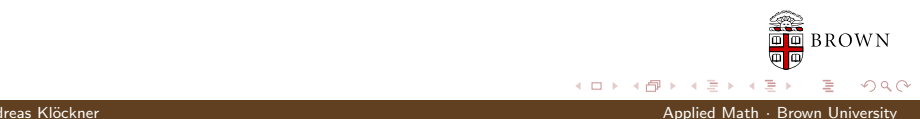

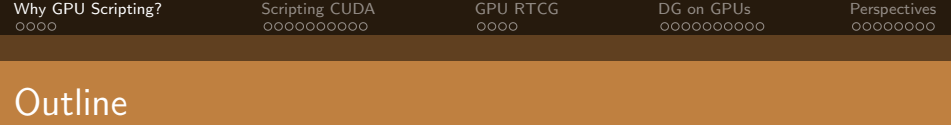

### 1 [Why GPU Scripting?](#page-3-0) [Combining two Strong Tools](#page-4-0)

### 2 [Scripting CUDA](#page-12-0)

- 3 [GPU Run-Time Code Generation](#page-33-0)
- 4 [DG on GPUs](#page-45-0)
- <span id="page-3-0"></span>**[Perspectives](#page-73-0)**

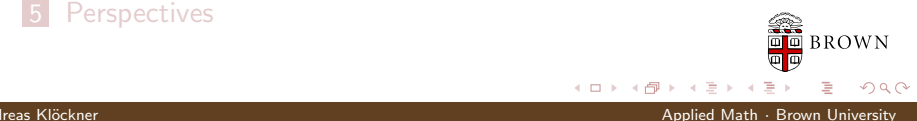

**[Why GPU Scripting?](#page-3-0)** [Scripting CUDA](#page-12-0) [GPU RTCG](#page-33-0) [DG on GPUs](#page-45-0) [Perspectives](#page-73-0) Perspectives Combining two Strong Tools

# How are High-Performance Codes constructed?

- **Traditional**" Construction of High-Performance Codes:
	- $C/C++/Fortran$
	- **Libraries**
- **E** "Alternative" Construction of High-Performance Codes:
	- Scripting for 'brains'
	- GPUs for 'inner loops'
- Play to the strengths of each programming environment.

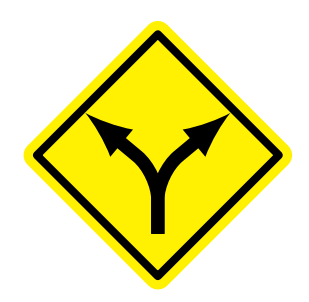

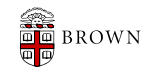

<span id="page-4-0"></span> $\Omega$ 

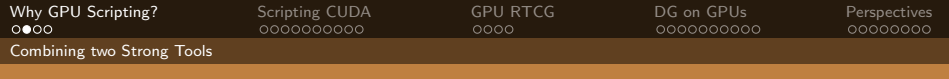

# Scripting: Means

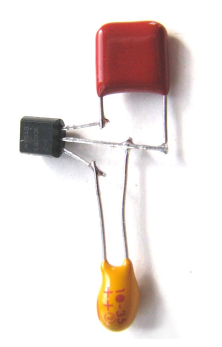

A scripting language. . .

- $\blacksquare$  is discoverable and interactive.
- **has comprehensive built-in functionality.**
- manages resources automatically.
- is dynamically typed.
- works well for "gluing" lower-level blocks together.

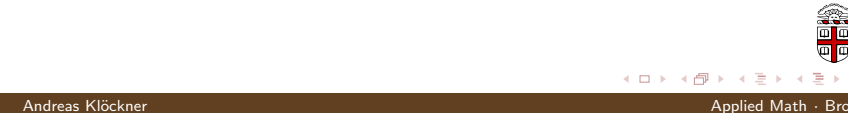

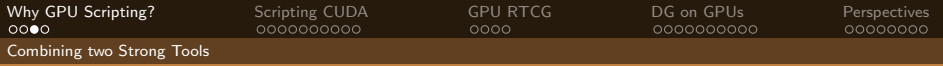

# Scripting: Interpreted, not Compiled

#### Program creation workflow:

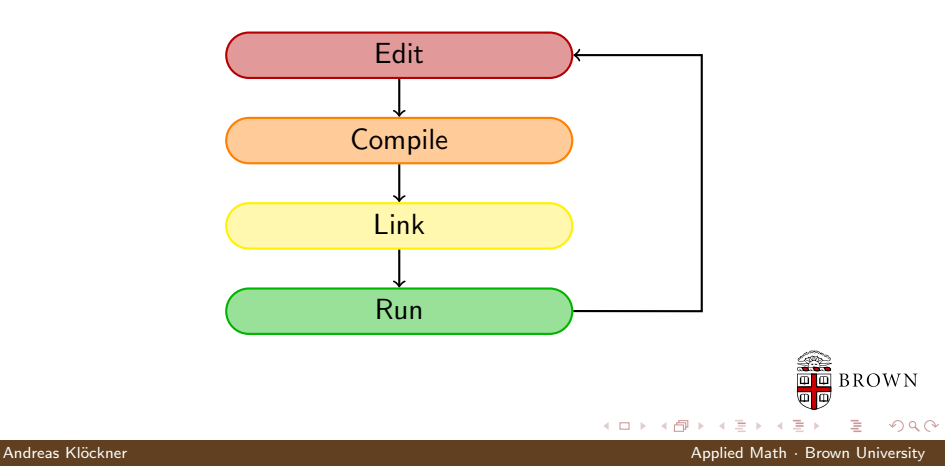

[Why GPU Scripting?](#page-3-0) [Scripting CUDA](#page-12-0) [GPU RTCG](#page-33-0) [DG on GPUs](#page-45-0) [Perspectives](#page-73-0) Combining two Strong Tools

# Scripting: Interpreted, not Compiled

#### Program creation workflow:

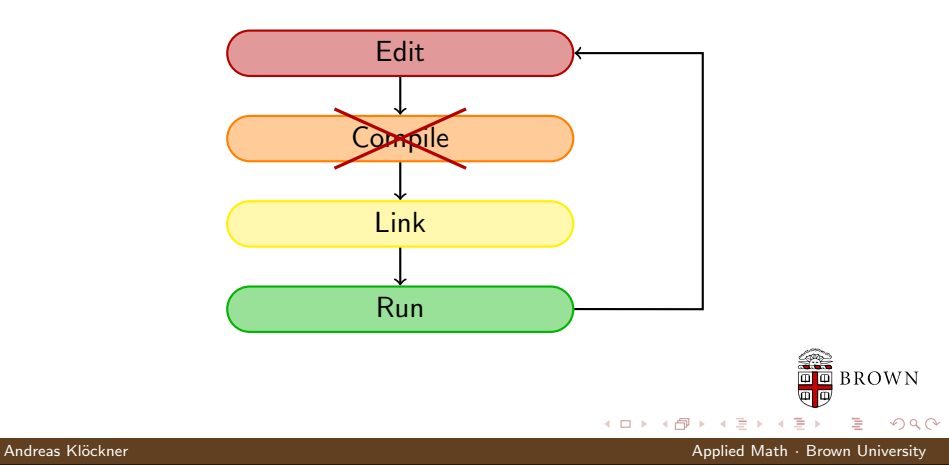

[Why GPU Scripting?](#page-3-0) [Scripting CUDA](#page-12-0) [GPU RTCG](#page-33-0) [DG on GPUs](#page-45-0) [Perspectives](#page-73-0) Combining two Strong Tools

# Scripting: Interpreted, not Compiled

#### Program creation workflow:

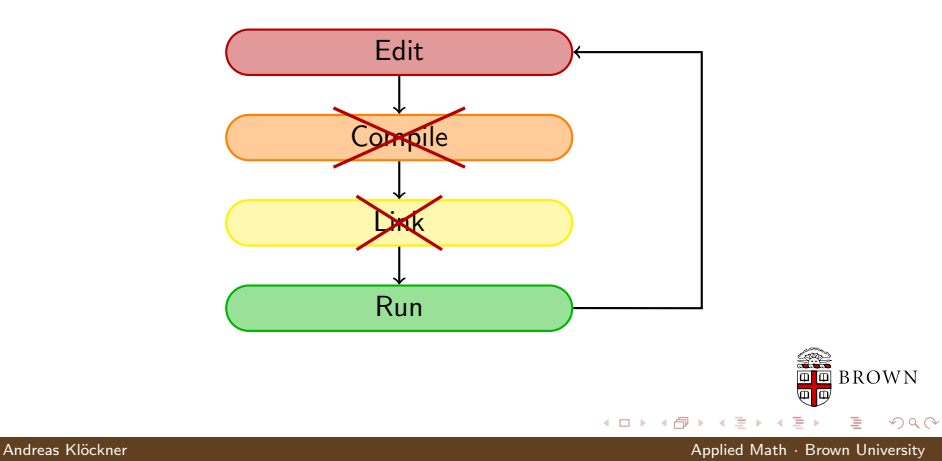

[Why GPU Scripting?](#page-3-0) [Scripting CUDA](#page-12-0) [GPU RTCG](#page-33-0) [DG on GPUs](#page-45-0) [Perspectives](#page-73-0) Combining two Strong Tools

# Why do Scripting for GPUs?

- GPUs are everything that scripting languages are not.
	- Highly parallel
	- Very architecture-sensitive
	- Built for maximum FP/memory throughput
	- $\rightarrow$  complement each other

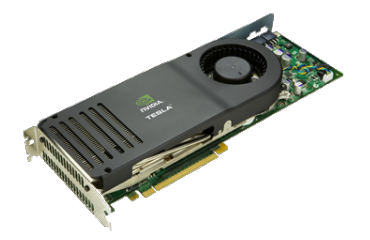

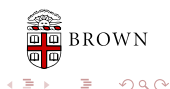

**[Why GPU Scripting?](#page-3-0)** [Scripting CUDA](#page-12-0) [GPU RTCG](#page-33-0) [DG on GPUs](#page-45-0) [Perspectives](#page-73-0) Perspectives Combining two Strong Tools

# Why do Scripting for GPUs?

- GPUs are everything that scripting languages are not.
	- **Highly parallel**
	- Very architecture-sensitive
	- Built for maximum FP/memory throughput
	- $\rightarrow$  complement each other
- CPU: largely restricted to control tasks ( $\sim$ 1000/sec)
	- Scripting fast enough

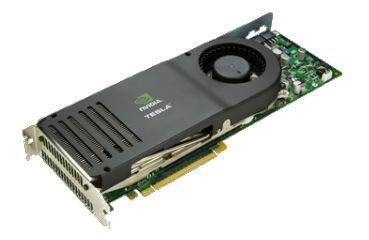

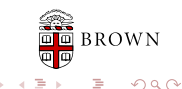

**[Why GPU Scripting?](#page-3-0)** [Scripting CUDA](#page-12-0) [GPU RTCG](#page-33-0) [DG on GPUs](#page-45-0) [Perspectives](#page-73-0) Perspectives Combining two Strong Tools

# Why do Scripting for GPUs?

- GPUs are everything that scripting languages are not.
	- **Highly parallel**
	- Very architecture-sensitive
	- Built for maximum FP/memory throughput
	- $\rightarrow$  complement each other
- CPU: largely restricted to control tasks ( $\sim$ 1000/sec)
	- Scripting fast enough
- $\blacksquare$  Python + CUDA = PyCUDA

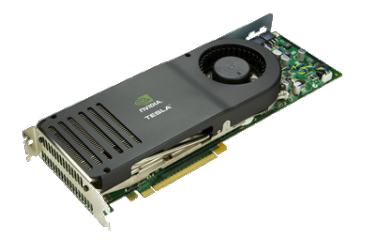

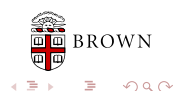

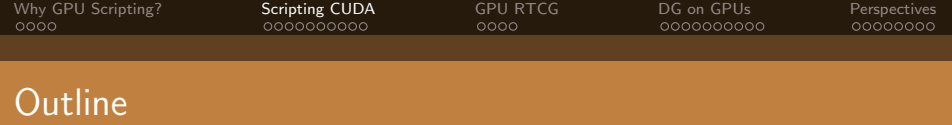

### 1 [Why GPU Scripting?](#page-3-0)

### 2 [Scripting CUDA](#page-12-0)

- [PyCUDA in Detail](#page-13-0)
- [Do More, Faster with PyCUDA](#page-31-0)

### **[GPU Run-Time Code Generation](#page-33-0)**

### 4 [DG on GPUs](#page-45-0)

<span id="page-12-0"></span>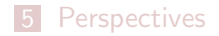

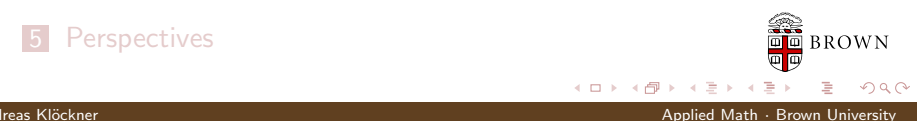

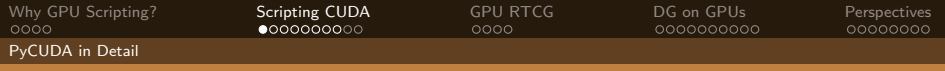

# Whetting your appetite

```
1 import pycuda driver as cuda
2 import pycuda autoinit
3 import numpy
4
5 a = numpy.random.randn(4,4).astype(\text{number}.float32)
```

```
6 a gpu = cuda.mem alloc(a.nbytes)
```

```
7 cuda.memcpy htod(a gpu, a)
```
<span id="page-13-0"></span>[This is examples/demo.py in the PyCUDA distribution.]

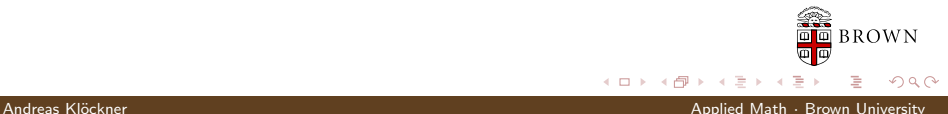

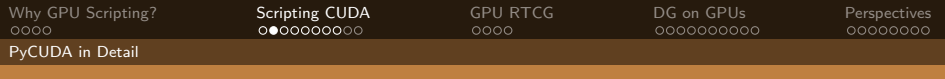

 $\leftarrow$ 

 $QQ$ 

# Whetting your appetite

```
9 mod = cuda. SourceModule("""
10 global void twice( float ∗a)
11 {
12 int idx = threadIdx.x + threadIdx.y∗4;
13 a \left[ i \right] \neq 2;14 }
15 \frac{m}{m}16
17 func = mod.get_function("twice")18 func(a_2p_1, block=(4,4,1))19
20 a doubled = numpy empty like(a)
21 cuda.memcpy_dtoh(a_doubled, a_gpu)
22 print a_doubled
23 print a
```
Andreas Klöckner Applied Math · Brown University Applied Math · Brown University

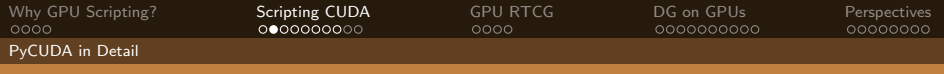

# Whetting your appetite

```
9 mod = cuda. SourceModule("""
10 global void twice (float ∗a)
                                                   Compute kernel
11 {
12 int idx = threadIdx.x + threadIdx.y∗4;
13 a \left[ idx \right] * = 2;
14 }
15 \frac{m}{100}16
17 func = mod.get_function("twice")18 func(a_2p_1, block=(4,4,1))19
20 a doubled = numpy empty like(a)
21 cuda.memcpy_dtoh(a_doubled, a_gpu)
22 print a_doubled
23 print a
                                                 \leftarrowQQ
```
Andreas Klöckner Applied Math · Brown University Applied Math · Brown University

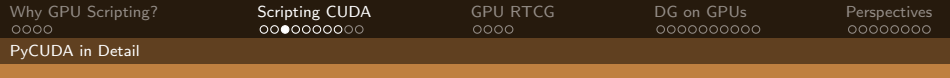

# Whetting your appetite, Part II

### Did somebody say "Abstraction is good"?

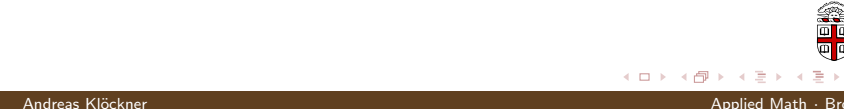

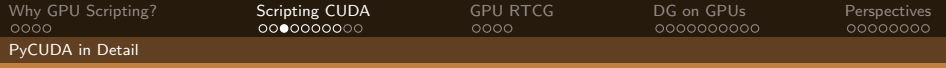

## Whetting your appetite, Part II

```
1 import numpy
2 import pycuda autoinit
3 import pycuda.gpuarray as gpuarray
4
5 a gpu = gpuarray.to gpu(
6 numpy.random.randn(4,4).astype(numpy.float32))
7 a_doubled = (2*a_gpu).get()8 print a_doubled
```

```
9 print a gpu
```
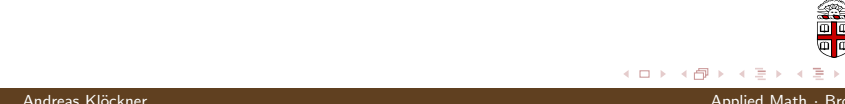

[GPU Metaprogramming using PyCUDA: Methods & Applications](#page-0-0)

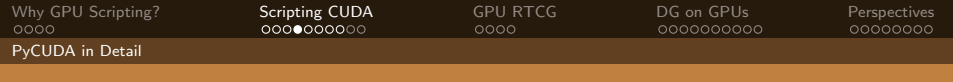

# PyCUDA Philosophy

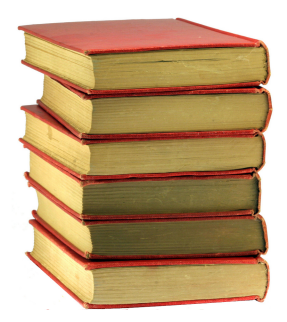

- Provide complete access
- Automatically manage resources
- **Provide abstractions**
- **Allow interactive use**
- Check for and report errors automatically
- Integrate tightly with numpy

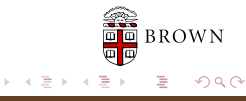

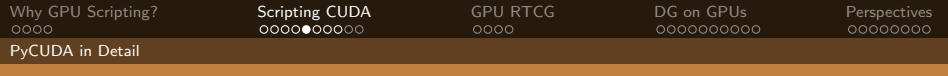

# PyCUDA: Completeness

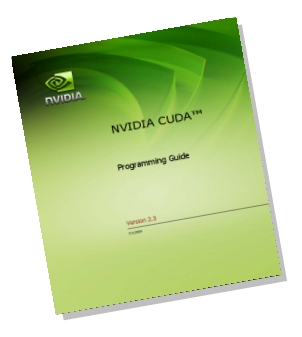

PyCUDA exposes all of CUDA.

For example:

- Arrays and Textures
- **Pagelocked host memory**
- **Memory transfers (asynchronous,** structured)
- Streams and Events
- Device queries  $\blacksquare$
- GL Interop

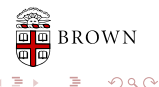

Andreas Klöckner Applied Math · Brown University Applied Math · Brown University

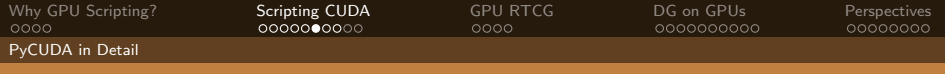

# PyCUDA: Completeness

### PyCUDA supports every OS that CUDA supports.

- $\blacksquare$  Linux
- Windows
- $\blacksquare$  OS X

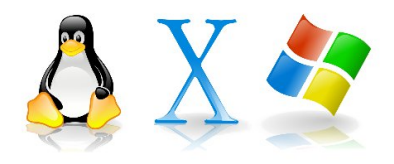

 $\leftarrow$ 

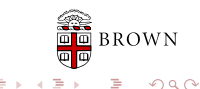

Andreas Klöckner Applied Math · Brown University

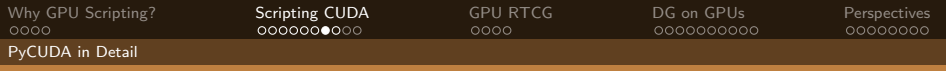

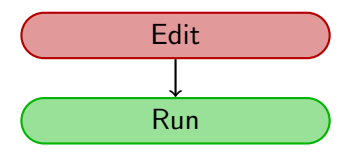

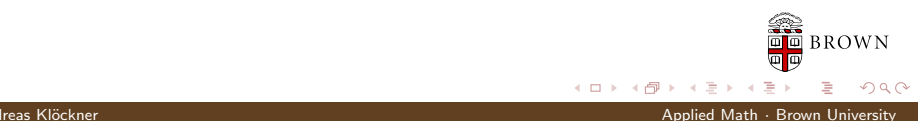

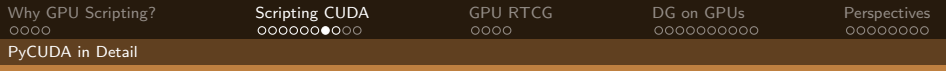

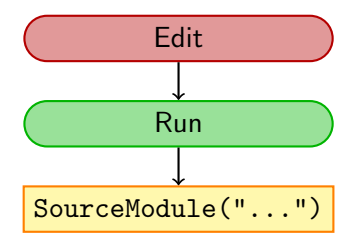

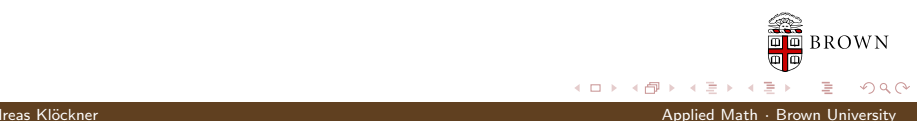

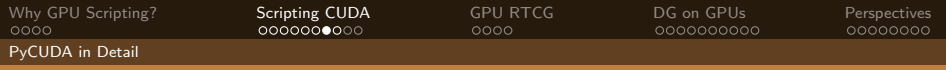

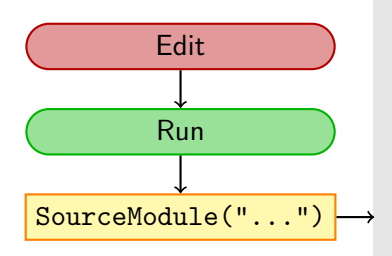

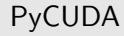

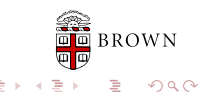

 $\leftarrow$ 

Andreas Klöckner Applied Math · Brown University

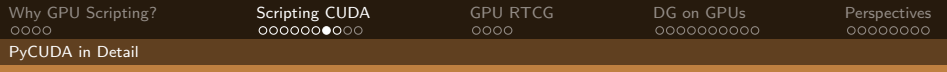

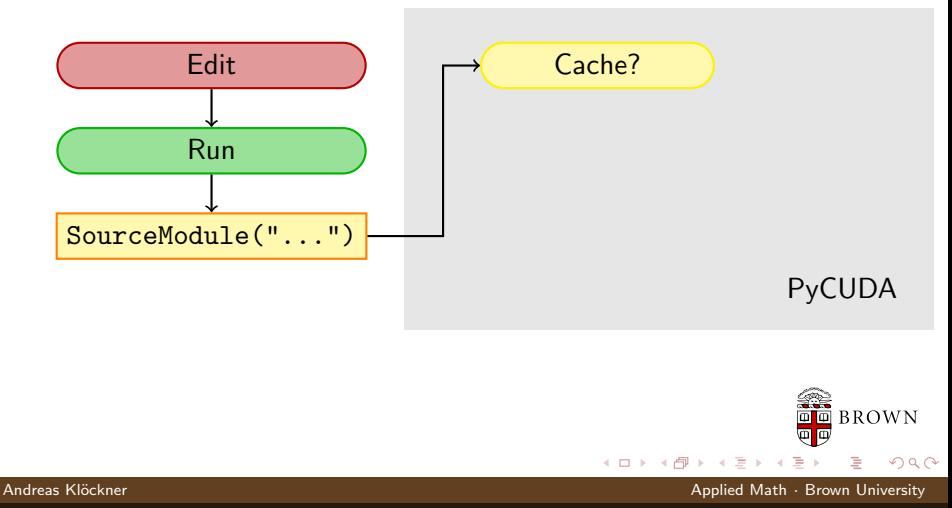

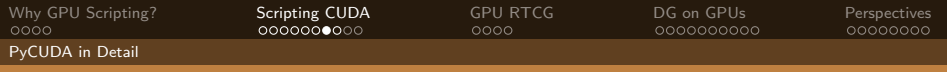

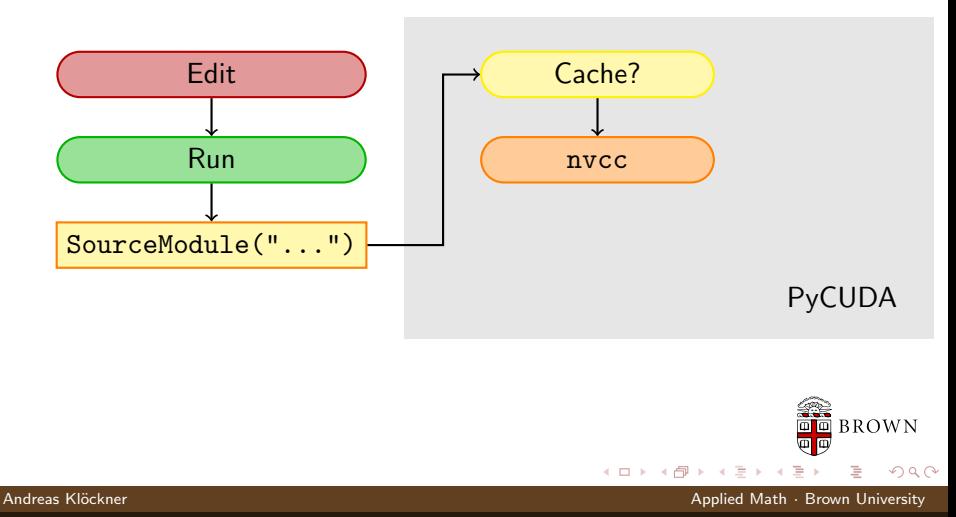

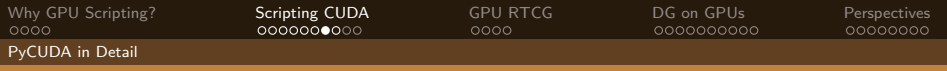

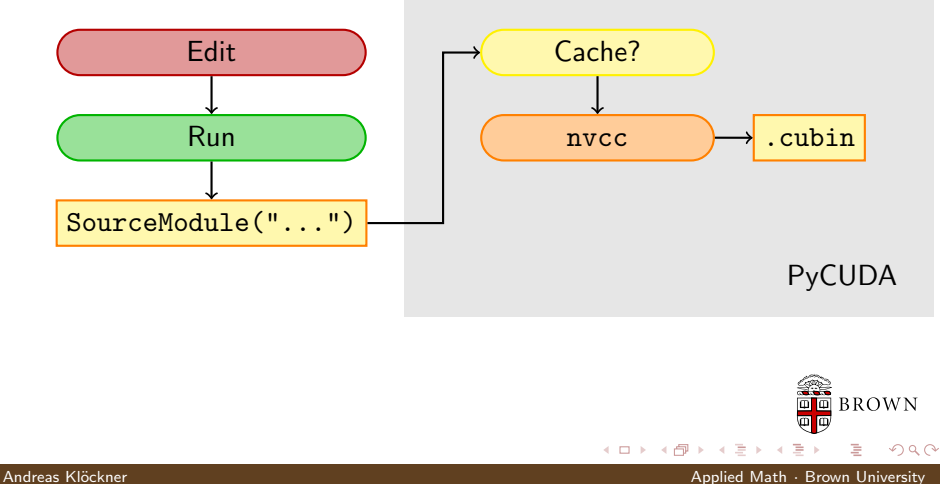

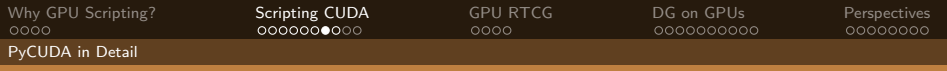

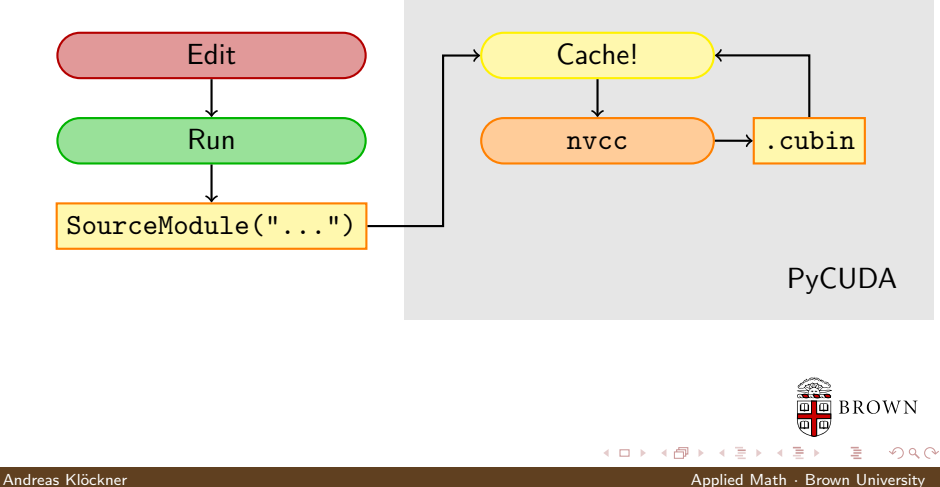

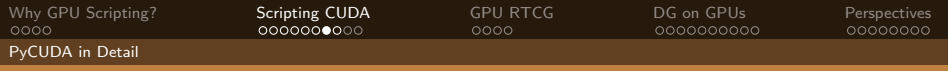

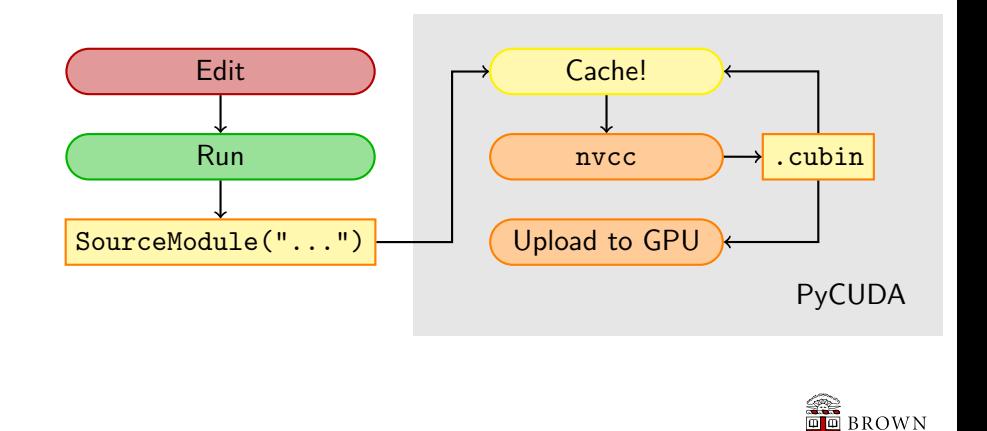

 $\leftarrow$ 

 $299$ 

Andreas Klöckner Applied Math · Brown University

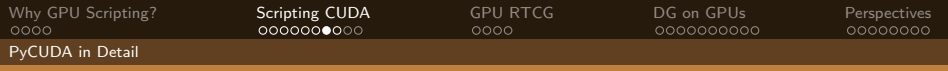

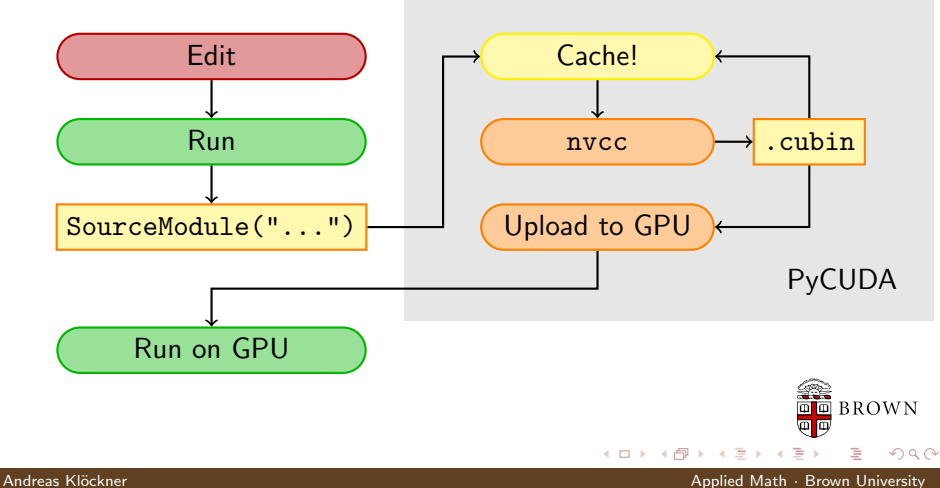

[Why GPU Scripting?](#page-3-0) [Scripting CUDA](#page-12-0) [GPU RTCG](#page-33-0) [DG on GPUs](#page-45-0) [Perspectives](#page-73-0) PyCUDA in Detail

## gpuarray: Simple Linear Algebra

pycuda.gpuarray:

- **Meant to look and feel just like numpy.** 
	- gpuarray.to gpu(numpy array)
	- $numpy_array =$  gpuarray.get()
- $\blacksquare$  +, -, \*, /, fill, sin, exp, rand, basic indexing, norm, inner product, . . .
- Mixed types (int32 + float32 = float64)
- print gpuarray for debugging.
- Allows access to raw bits
	- Use as kernel arguments, textures, etc.

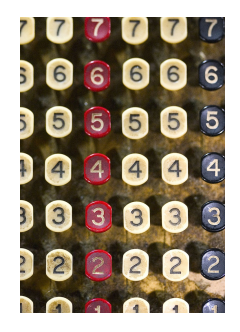

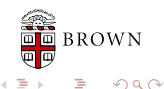

 $\leftarrow$   $\Box$ 

[Why GPU Scripting?](#page-3-0) [Scripting CUDA](#page-12-0) [GPU RTCG](#page-33-0) [DG on GPUs](#page-45-0) [Perspectives](#page-73-0) Do More, Faster with PyCUDA

### gpuarray: Elementwise expressions

Avoiding extra store-fetch cycles for elementwise math:

```
from pycuda.curandom import rand as curand
a<sub>gpu</sub> = curand((50,))b<sub>-gpu</sub> = curand((50))from pycuda.elementwise import ElementwiseKernel
lin\_comb = ElementwiseKernel(" float a, float ∗x, float b, float ∗y, float ∗z",
        "z[i] = a*x[i] + b*y[i]"c-gpu = gpuarray.empty-like (a-gpu)
lin_{\rm comb}(5, a_{\rm gpu}, 6, b_{\rm gpu}, c_{\rm gpu})assert la .norm((c_gpu – (5*a_gpu+6*b_gpu)).get()) < 1e-5
```
Andreas Klöckner Applied Math · Brown University

 $\left\{ \left\vert \left\langle \left\langle \left\langle \mathbf{q} \right\rangle \right\rangle \right\rangle \right\vert \left\langle \mathbf{q} \right\rangle \right\vert \left\langle \mathbf{q} \right\rangle \right\vert \left\langle \mathbf{q} \right\rangle \right\vert \left\langle \mathbf{q} \right\rangle \left\langle \mathbf{q} \right\rangle \right\vert$ 

<span id="page-31-0"></span> $2990$ 

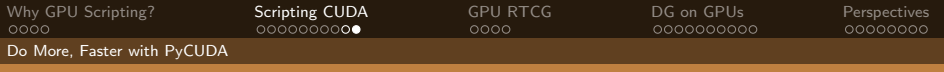

## PyCUDA: Vital Information

- [http://mathema.tician.de/](http://mathema.tician.de/software/pycuda) [software/pycuda](http://mathema.tician.de/software/pycuda)
- Complete documentation
- X Consortium License (no warranty, free for all use)
- Requires: numpy, Boost  $C_{++}$ , Python  $2.4+$ .
- Support via mailing list.

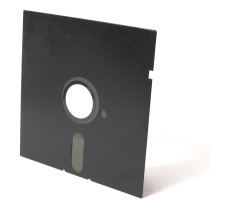

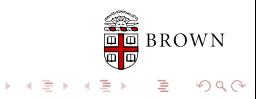

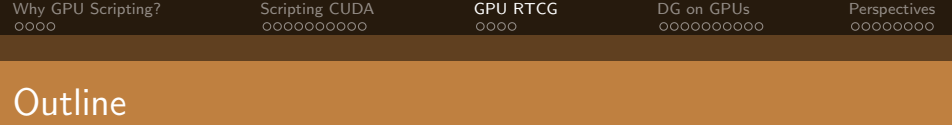

- 1 [Why GPU Scripting?](#page-3-0)
- 2 [Scripting CUDA](#page-12-0)
- 3 [GPU Run-Time Code Generation](#page-33-0) **[Programs that write Programs](#page-34-0)**
- 4 [DG on GPUs](#page-45-0)

#### <span id="page-33-0"></span>**[Perspectives](#page-73-0)**

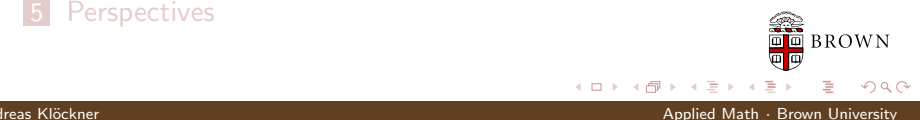

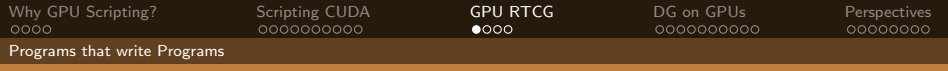

# Metaprogramming

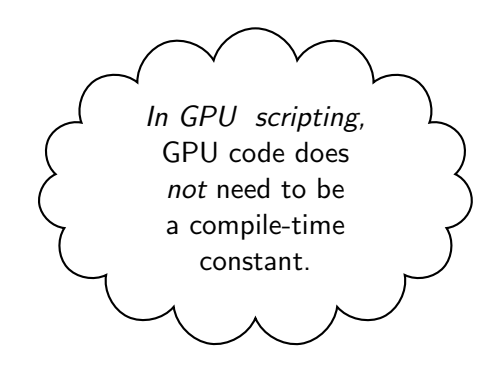

 $\leftarrow$ 

<span id="page-34-0"></span> $QQ$ 

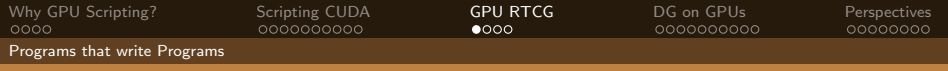

## Metaprogramming

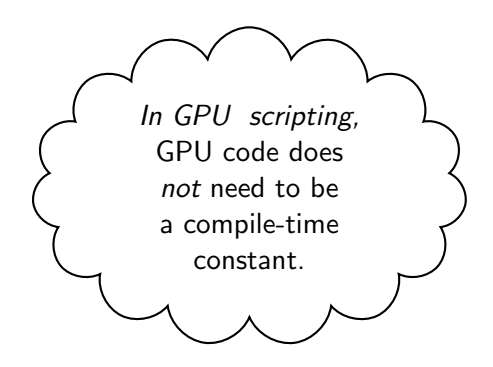

(Key: Code is data–it wants to be reasoned about at run time)

 $\leftarrow$ 

Andreas Klöckner Applied Math · Brown University Applied Math · Brown University

 $\Omega$
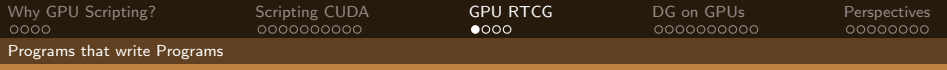

Idea

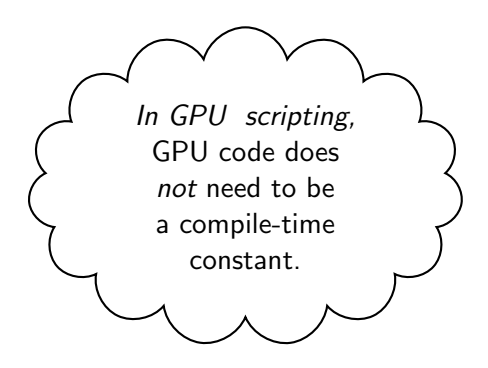

(Key: Code is data–it wants to be reasoned about at run time)

 $\leftarrow$ 

Andreas Klöckner Applied Math · Brown University Applied Math · Brown University

 $\Omega$ 

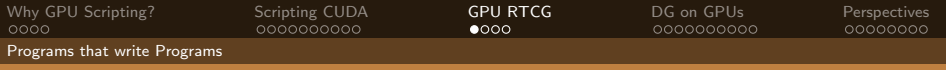

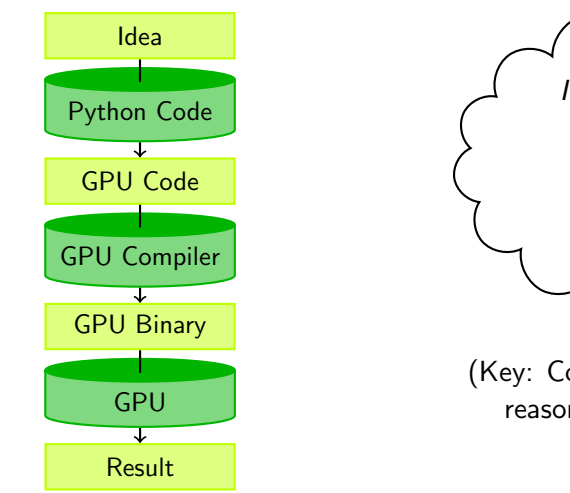

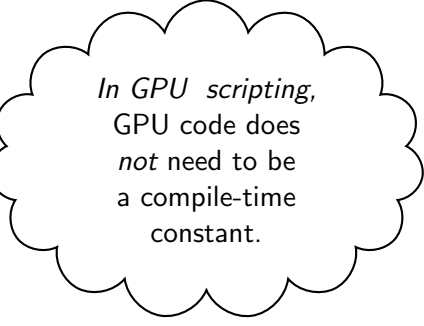

(Key: Code is data–it wants to be reasoned about at run time)

 $\leftarrow$ 

 $QQ$ 

Andreas Klöckner Applied Math · Brown University Applied Math · Brown University

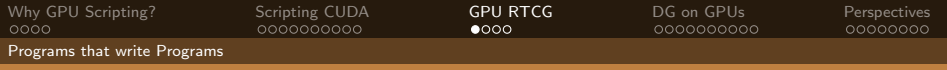

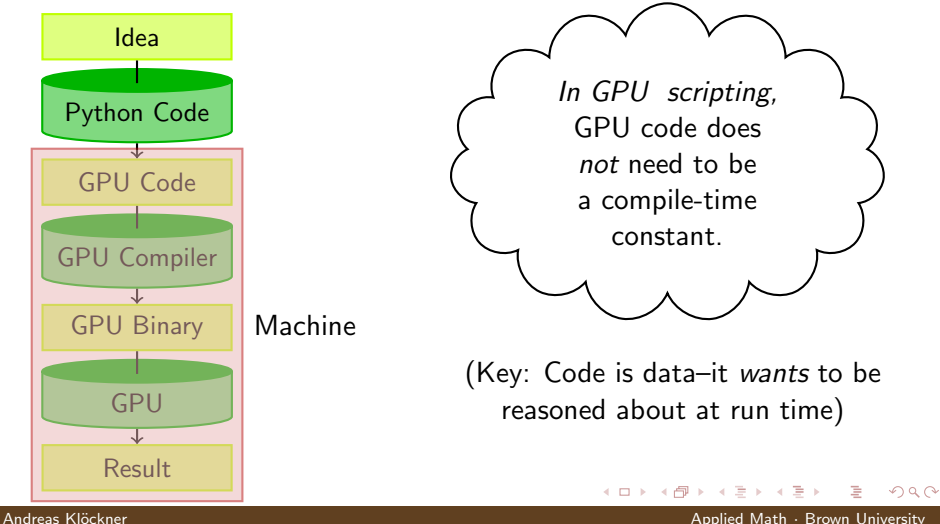

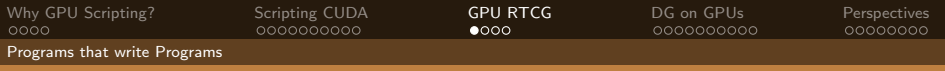

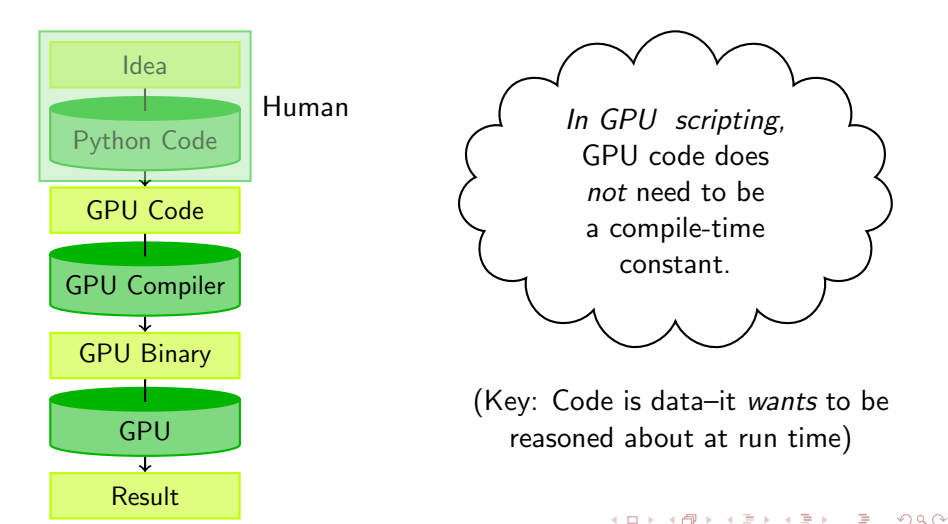

Andreas Klöckner Applied Math · Brown University Applied Math · Brown University

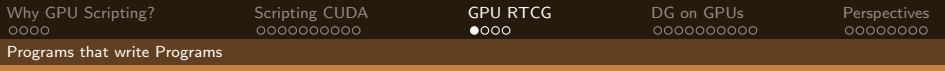

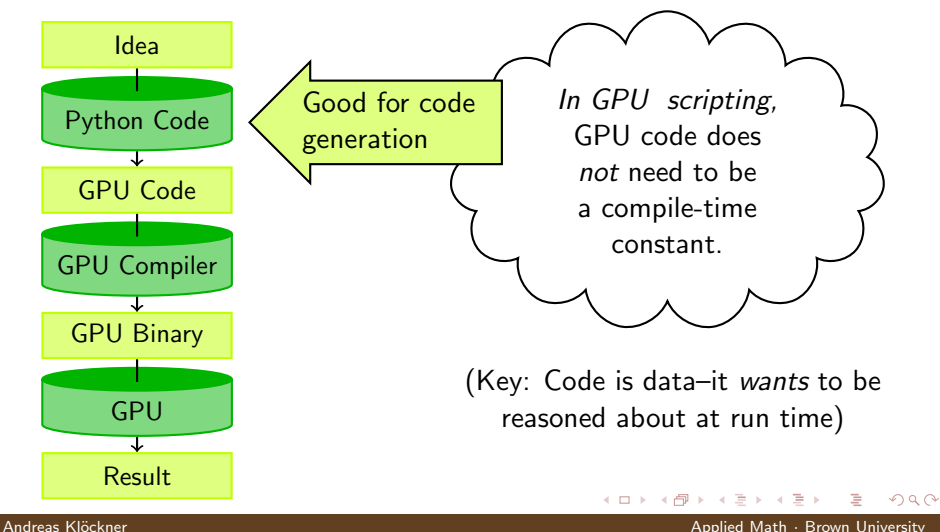

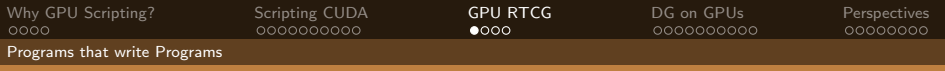

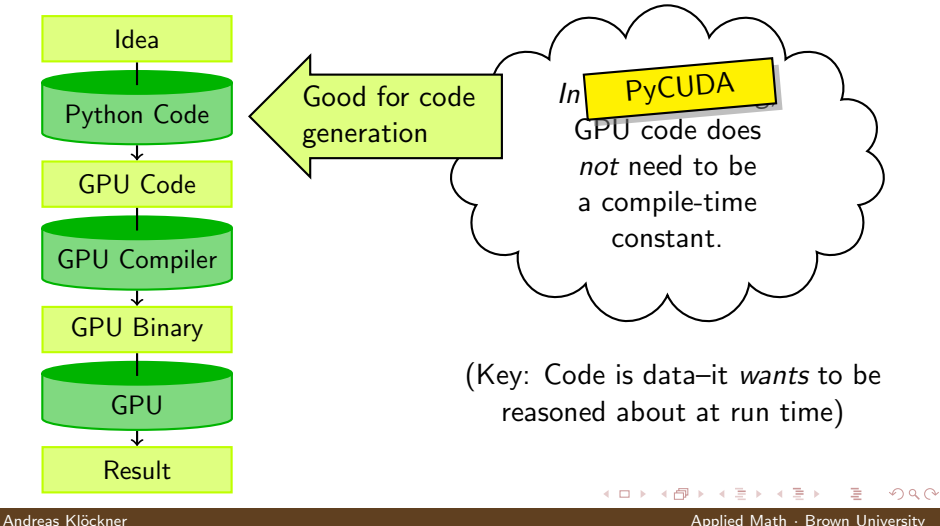

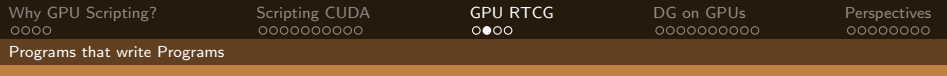

# Machine-generated Code

Why machine-generate code?

- Automated Tuning (cf. ATLAS, FFTW)
- Data types
- Specialize code for given problem
- Constants faster than variables  $(\rightarrow$  register pressure)
- **Loop Unrolling**

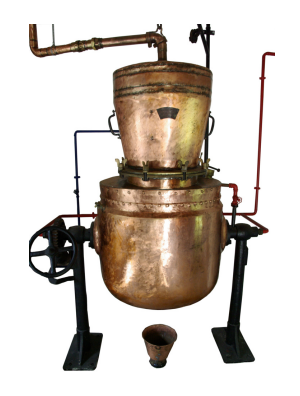

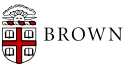

 $\Omega$ 

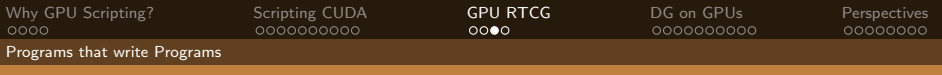

# RTCG via Templates

```
from jinja2 import Template
\textrm{tpl} = Template("""
     \text{Q}_2global void twice({{ type_name }} *tgt)
     {
       int idx = thresholdx.x +\{\{\text{ three}\}\}\ * \{\{\text{block\_size}\}\}\∗ blockIdx .x;
       \{\% for i in range( block size ) \%\frac{1}{6} set offset = i* thread block size %}
           tgt [ idx + \{\{\text{offset }\}\}\ = 2;{% endfor %}
    \mathcal{V}''"
rendered_tpl = tpl. render(
    type_name="float", block_size = block_size,
     thread\_block\_size = thread\_block\_size)
```

```
smooth = SourceModule(rendered_tpl)
```
[GPU Metaprogramming using PyCUDA: Methods & Applications](#page-0-0)

 $\Omega$ 

4.0.3

4 何 ) - 4 ヨト

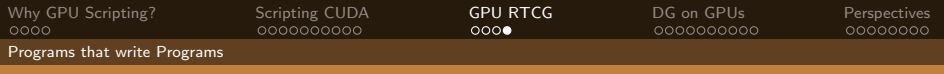

# RTCG via AST Generation

```
from codepy.cgen import ∗
from codepy.cgen.cuda import CudaGlobal
mod = Module(FunctionBody(
        CudaGlobal(FunctionDeclaration(
             Value("void", "twice"),
             arg\_decls = [Pointer(POD(dtype, "tgt"))]),Block([
              Initializer (POD(numpy.int32, "idx"),
                 "thread\frac{dx}{x} + \frac{%dx}{dx}block\frac{dx}{x}"
                 % ( thread block size * block size )),
             ] + [Assign("tgt[idx+%d" % (o*thread_block_size),
                 "2 * tgt[idx + \%d" % (o*thread block size))
             for \circ in range( block_size |1|)])
```
 $\Omega$ 

 $smooth = SourceModule (mod)$ 

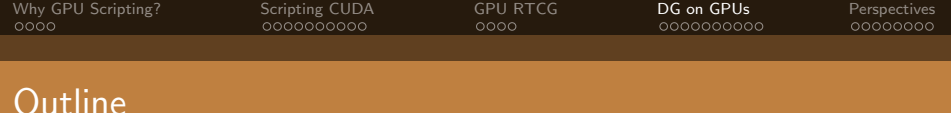

- 1 [Why GPU Scripting?](#page-3-0)
- 2 [Scripting CUDA](#page-12-0)
- **3** [GPU Run-Time Code Generation](#page-33-0)
- 4 [DG on GPUs](#page-45-0)
	- [Introduction](#page-46-0)
	- **DG** and Metaprogramming
	- **[Results](#page-67-0)**

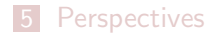

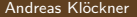

<span id="page-45-0"></span>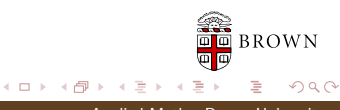

Andreas Klöckner Applied Math · Brown University

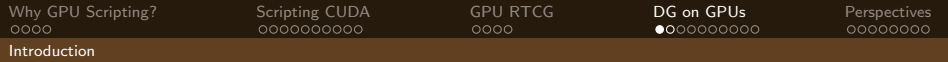

Let 
$$
\Omega := \bigcup_i D_k \subset \mathbb{R}^d
$$
.

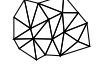

<span id="page-46-0"></span>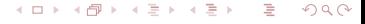

Andreas Klöckner Applied Math · Brown University

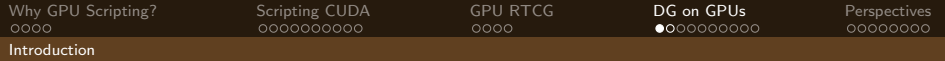

Let 
$$
\Omega := \bigcup_i D_k \subset \mathbb{R}^d
$$
.

#### Goal

Solve a conservation law on  $\Omega$ :  $u_t + \nabla \cdot F(u) = 0$ 

4.000  $2990$ 4 何 ▶ Þ ∍

Andreas Klöckner Applied Math · Brown University

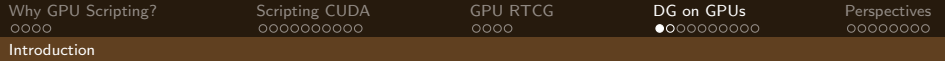

Let 
$$
\Omega := \bigcup_i D_k \subset \mathbb{R}^d
$$
.

#### Goal

Solve a conservation law on  $\Omega$ :

$$
u_t+\nabla\cdot F(u)=0
$$

#### Example

Maxwell's Equations: EM field:  $E(x, t)$ ,  $H(x, t)$  on  $\Omega$  governed by

$$
\partial_t E - \frac{1}{\varepsilon} \nabla \times H = -\frac{j}{\varepsilon}, \qquad \partial_t H + \frac{1}{\mu} \nabla \times E = 0,
$$
  

$$
\nabla \cdot E = \frac{\rho}{\varepsilon}, \qquad \nabla \cdot H = 0.
$$

Andreas Klöckner Applied Math · Brown University Applied Math · Brown University

 $\Omega$ 

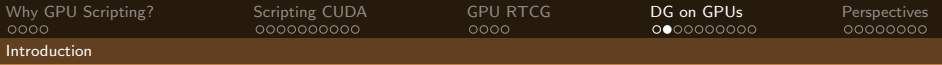

Multiply by test function, integrate by parts:

$$
0 = \int_{D_k} u_t \varphi + [\nabla \cdot F(u)] \varphi \, dx
$$
  
= 
$$
\int_{D_k} u_t \varphi - F(u) \cdot \nabla \varphi \, dx + \int_{\partial D_k} (\hat{n} \cdot F)^* \varphi \, dS_x,
$$

Integrate by parts again, subsitute in basis functions, introduce elementwise differentiation and "lifting" matrices D, L:

$$
\partial_t u^k = -\sum_{\nu} D^{\partial_{\nu},k} [F(u^k)] + L^k [\hat{n} \cdot F - (\hat{n} \cdot F)^*]|_{A \subset \partial D_k}.
$$

For straight-sided simplicial elements: Reduce  $D^{\partial_{\nu}}$  and L to reference matrices.

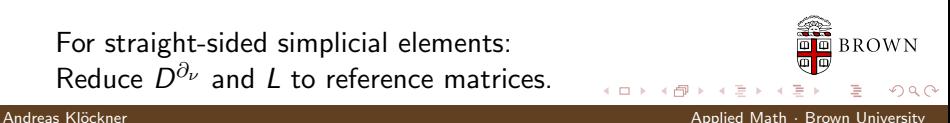

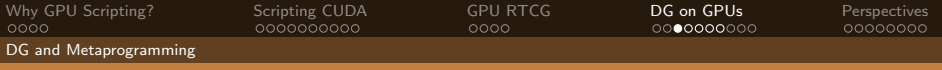

Specialize code for user-given problem:

**Flux Terms** 

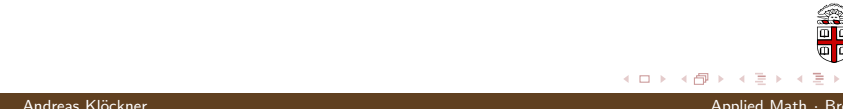

<span id="page-50-0"></span>

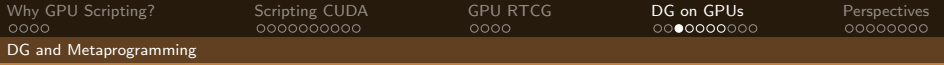

- Specialize code for user-given problem:
	- **Flux Terms**
- **Automated Tuning:** 
	- **Memory layout**
	- Loop slicing  $\blacksquare$
	- Gather granularity  $\blacksquare$

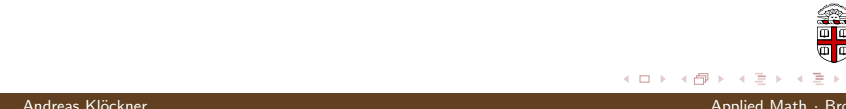

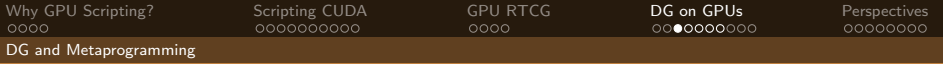

- Specialize code for user-given problem:
	- **Flux Terms**
- **Automated Tuning:** 
	- **Memory layout**
	- $\blacksquare$ Loop slicing
	- Gather granularity
- Constants instead of variables:
	- **Dimensionality**
	- Polynomial degree
	- Element properties
	- Matrix sizes

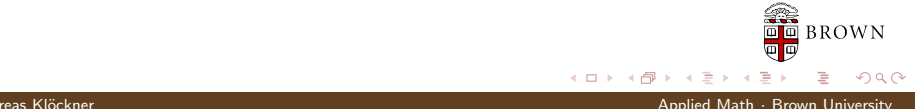

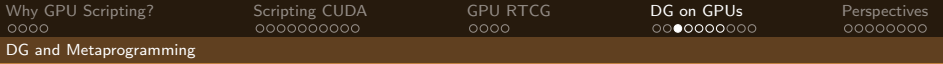

- Specialize code for user-given problem:
	- **Flux Terms**
- **Automated Tuning:** 
	- **Memory layout**
	- $\blacksquare$ Loop slicing
	- Gather granularity
- Constants instead of variables:
	- **Dimensionality**
	- Polynomial degree
	- Element properties
	- **Matrix sizes**
- Loop Unrolling

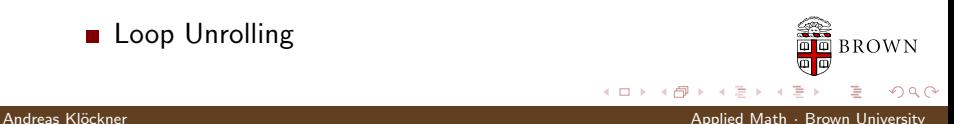

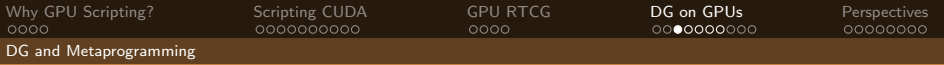

- Specialize code for user-given problem:
	- **Flux Terms (\*)**
- **Automated Tuning:** 
	- **Memory layout**
	- $\blacksquare$  Loop slicing  $(*)$
	- Gather granularity
- Constants instead of variables:
	- **Dimensionality**
	- Polynomial degree
	- Element properties
	- **Matrix sizes**
- Loop Unrolling

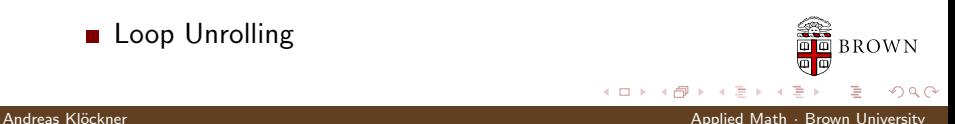

[Why GPU Scripting?](#page-3-0) [Scripting CUDA](#page-12-0) [GPU RTCG](#page-33-0) [DG on GPUs](#page-45-0) [Perspectives](#page-73-0) DG and Metaprogramming

# Metaprogramming DG: Flux Terms

$$
0 = \int_{D_k} u_t \varphi + [\nabla \cdot F(u)] \varphi \, dx - \underbrace{\int_{\partial D_k} [\hat{n} \cdot F - (\hat{n} \cdot F)^*] \varphi \, dS_x}_{Flux term}
$$

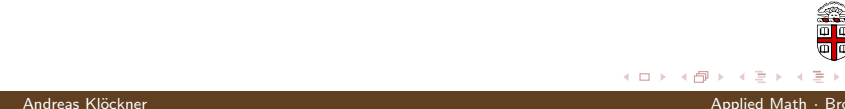

[Why GPU Scripting?](#page-3-0) [Scripting CUDA](#page-12-0) [GPU RTCG](#page-33-0) [DG on GPUs](#page-45-0) [Perspectives](#page-73-0) DG and Metaprogramming

# Metaprogramming DG: Flux Terms

$$
0 = \int_{D_k} u_t \varphi + [\nabla \cdot F(u)] \varphi \, dx - \underbrace{\int_{\partial D_k} [\hat{n} \cdot F - (\hat{n} \cdot F)^*] \varphi \, dS_x}_{Flux \text{ term}}
$$

Flux terms:

- vary by problem
- **EXPLO** expression specified by user
- **E** evaluated pointwise

 $QQ$ Andreas Klöckner Applied Math · Brown University Applied Math · Brown University

 $\leftarrow$   $\Box$ 

**BROWN** 

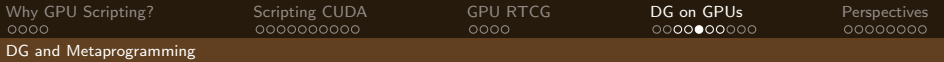

# Metaprogramming DG: Flux Terms Example

Example: Fluxes for Maxwell's Equations

$$
\hat{n} \cdot (F - F^*)_E := \frac{1}{2} [\hat{n} \times (\llbracket H \rrbracket - \alpha \hat{n} \times \llbracket E \rrbracket)]
$$

Andreas Kl¨ockner Applied Math · Brown University

 $\leftarrow$   $\Box$ 

 $QQ$ 

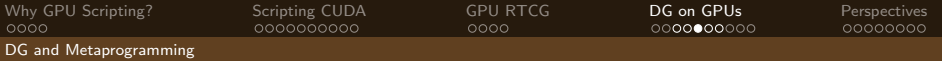

# Metaprogramming DG: Flux Terms Example

Example: Fluxes for Maxwell's Equations

$$
\hat{n} \cdot (F - F^*)_E := \frac{1}{2} [\hat{n} \times (\llbracket H \rrbracket - \alpha \hat{n} \times \llbracket E \rrbracket)]
$$

User writes: Vectorial statement in math. notation

flux =  $1/2$ ∗cross(normal, h. int −h.ext −alpha∗cross(normal, e. int−e.ext))

Andreas Klöckner Applied Math · Brown University Applied Math · Brown University

 $\Omega$ 

[Why GPU Scripting?](#page-3-0) [Scripting CUDA](#page-12-0) [GPU RTCG](#page-33-0) [DG on GPUs](#page-45-0) [Perspectives](#page-73-0) DG and Metaprogramming

# Metaprogramming DG: Flux Terms Example

**Example:** Fluxes for Maxwell's Equations

$$
\hat{n} \cdot (F - F^*)_E := \frac{1}{2} [\hat{n} \times (\llbracket H \rrbracket - \alpha \hat{n} \times \llbracket E \rrbracket)]
$$

We generate: Scalar evaluator in  $C(6x)$ 

a-flux 
$$
+=
$$
 (  $(((\text{ val.a-field5 } - \text{ val.b-field5 })*\text{fpair} -\text{Normal}[2] - (\text{ val.a-field4 } - \text{ val.b-field4 })*\text{fpair} -\text{Normal}[0])$   $+ \text{ val.a-field4 } - \text{ val.b-field0 })*\text{fpair} -\text{normal}[0]$   $- (((\text{ val.a-field4 } - \text{ val.b-field4 })*\text{fpair} -\text{Normal}[1] - (\text{ val.a-field4 } - \text{ val.b-field1 })*\text{fpair} -\text{Normal}[2])$   $+ \text{ val.a-field3 } - \text{ val.b-field3 })*\text{f pair} -\text{normal}[1]$   $)*\text{value_type (0.5);}$ 

4.0.3 ∢ 向  $QQ$ 

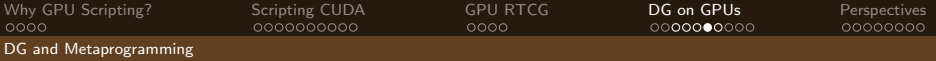

# Loop Slicing on the GPU: A Pattern

**Setting:** N independent work units  $+$  preparation

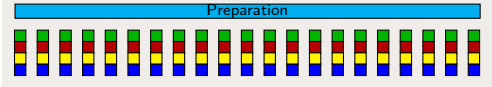

Question: How should one assign work units to threads?

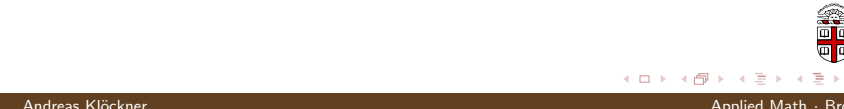

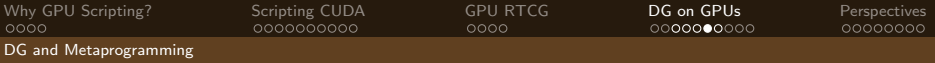

# Loop Slicing on the GPU: A Pattern

**Setting:** N independent work units  $+$  preparation

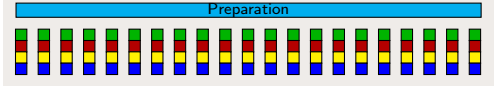

Question: How should one assign work units to threads?

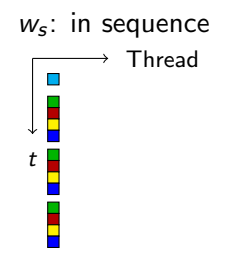

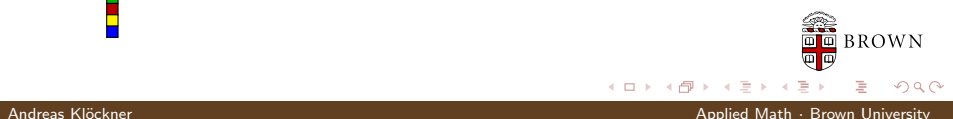

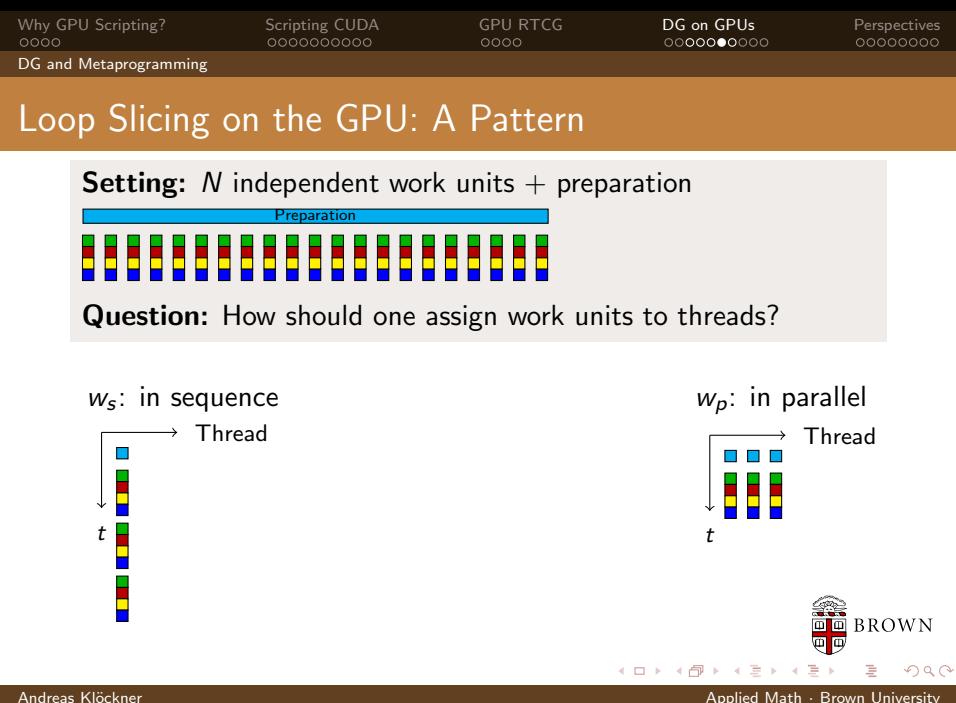

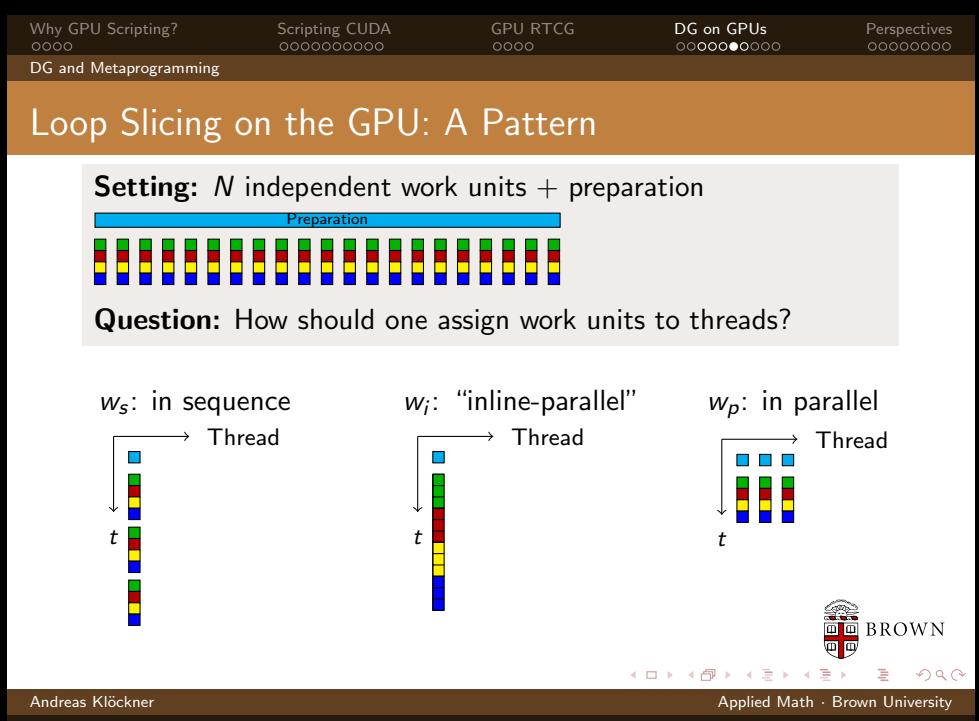

<span id="page-64-0"></span>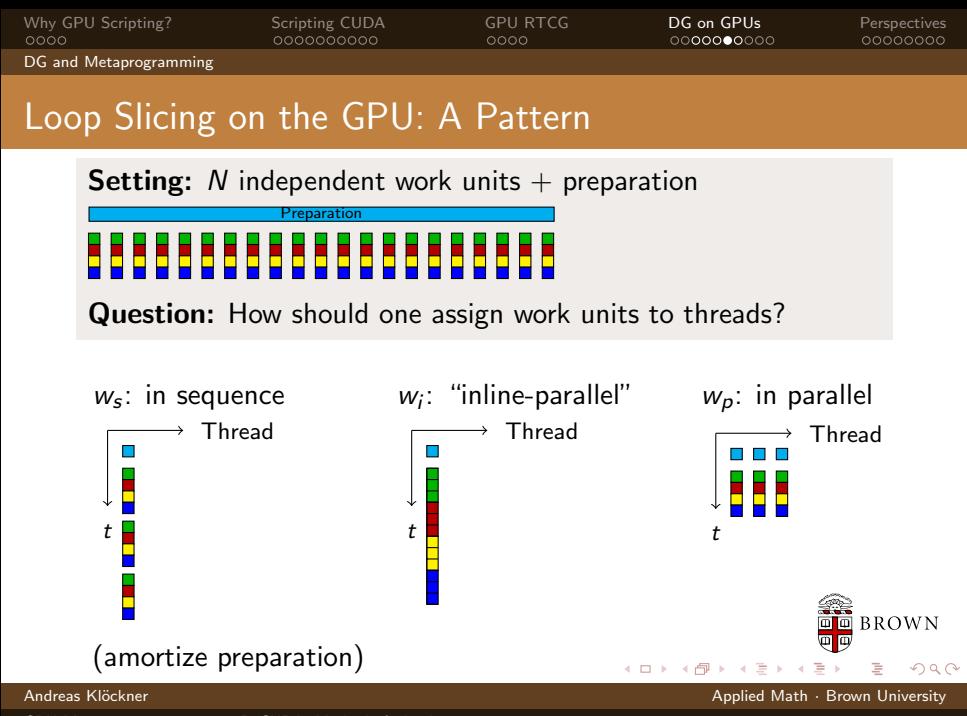

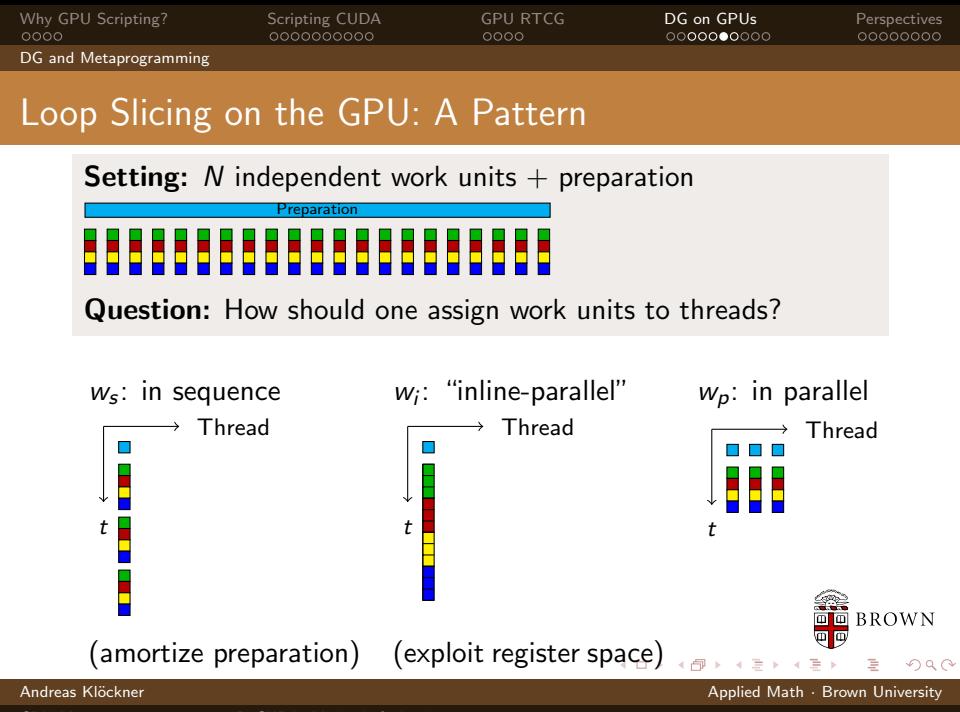

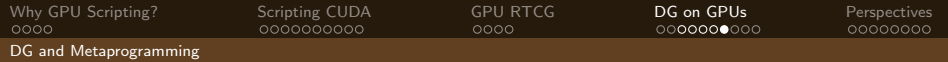

## Loop Slicing for Differentiation

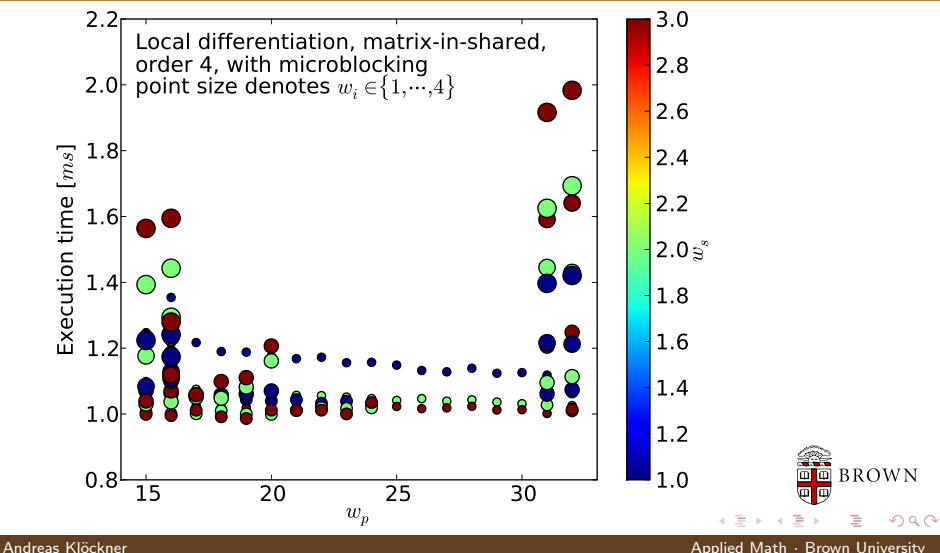

<span id="page-66-0"></span>

[GPU Metaprogramming using PyCUDA: Methods & Applications](#page-0-0)

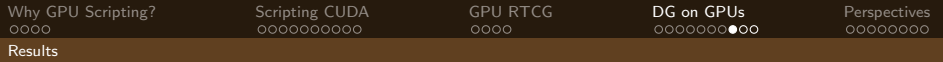

# Nvidia GTX280 vs. single core of Intel Core 2 Duo E8400

<span id="page-67-0"></span>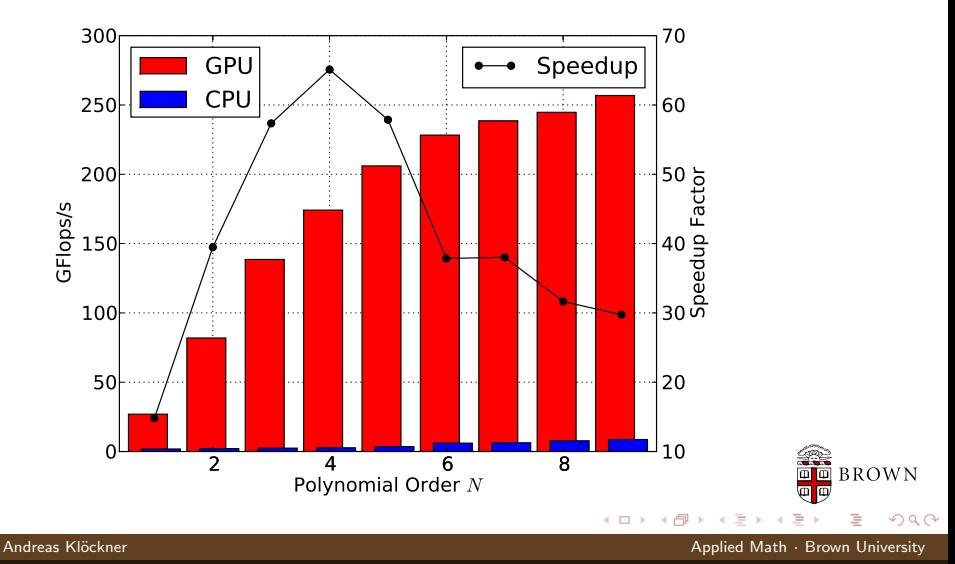

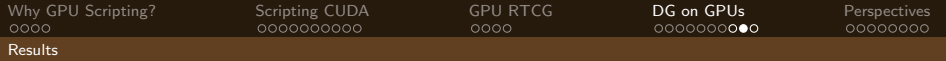

# 16 T10s vs.  $64 = 8 \times 2 \times 4$  Xeon E5472

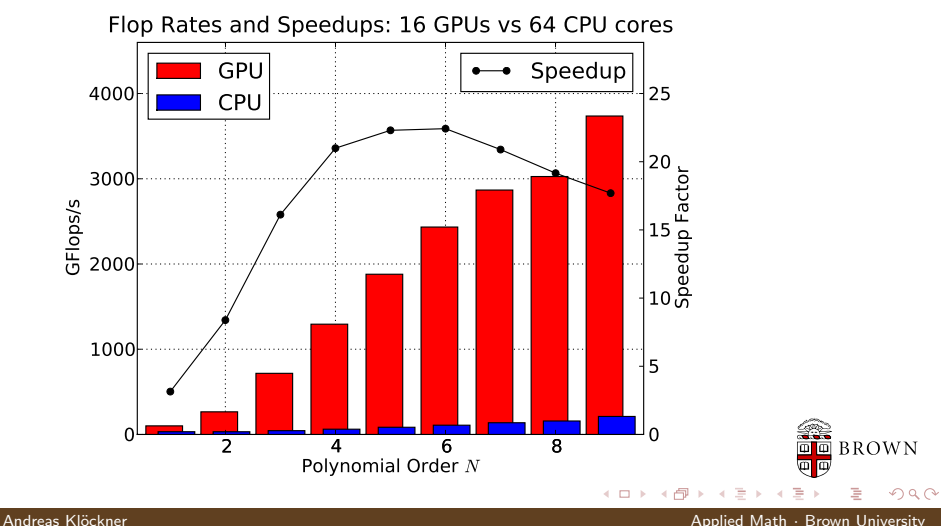

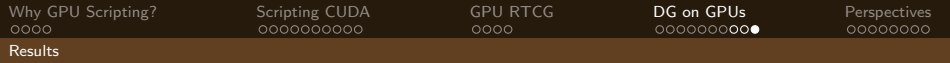

# GPU DG Showcase

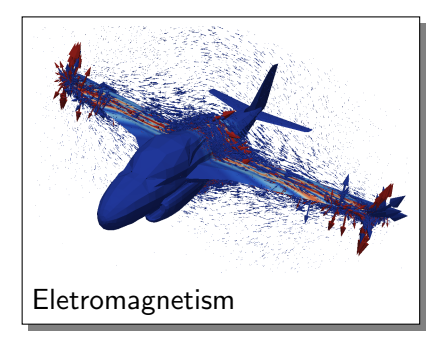

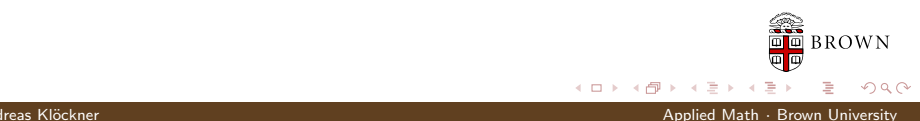

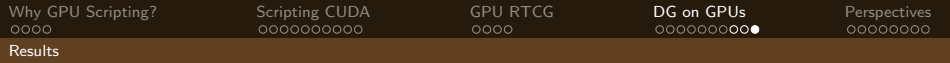

# GPU DG Showcase

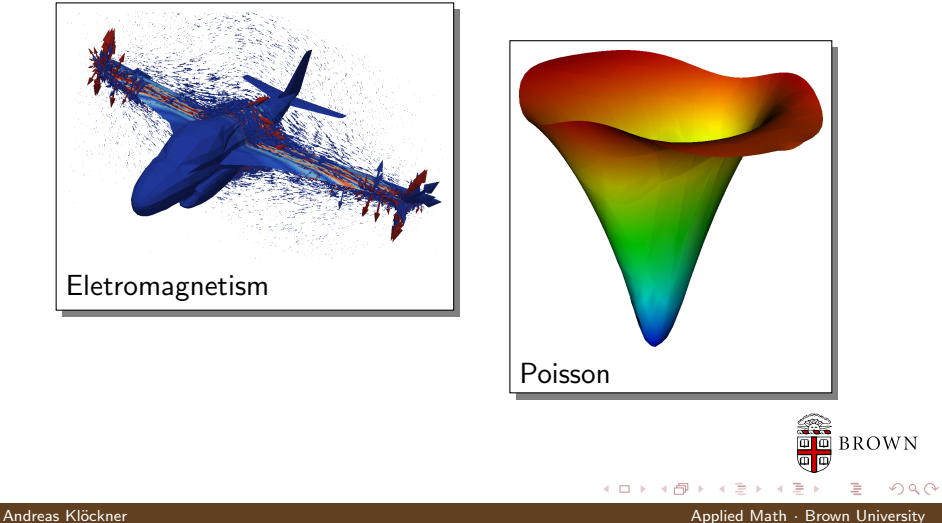

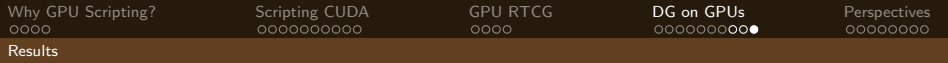

# GPU DG Showcase

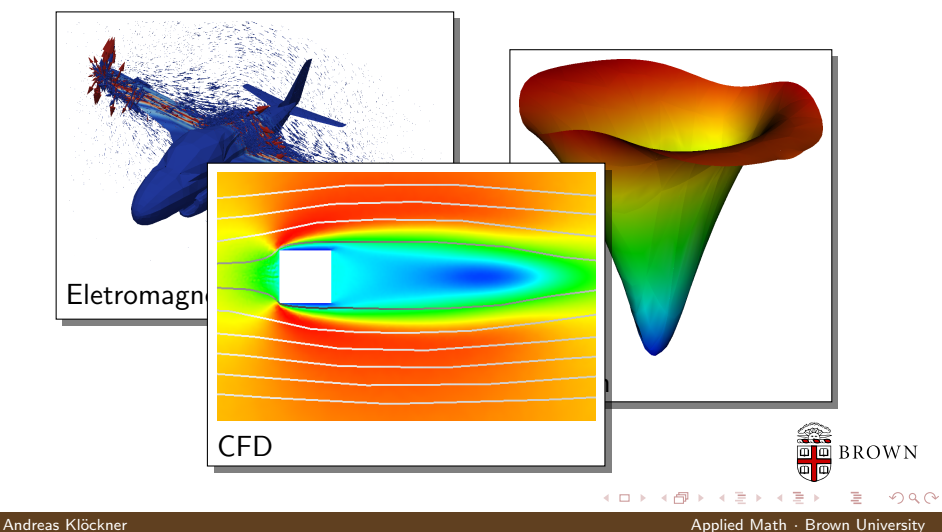
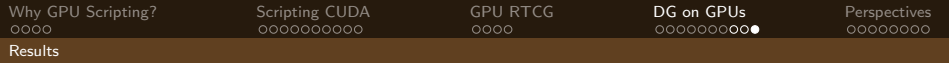

## GPU DG Showcase

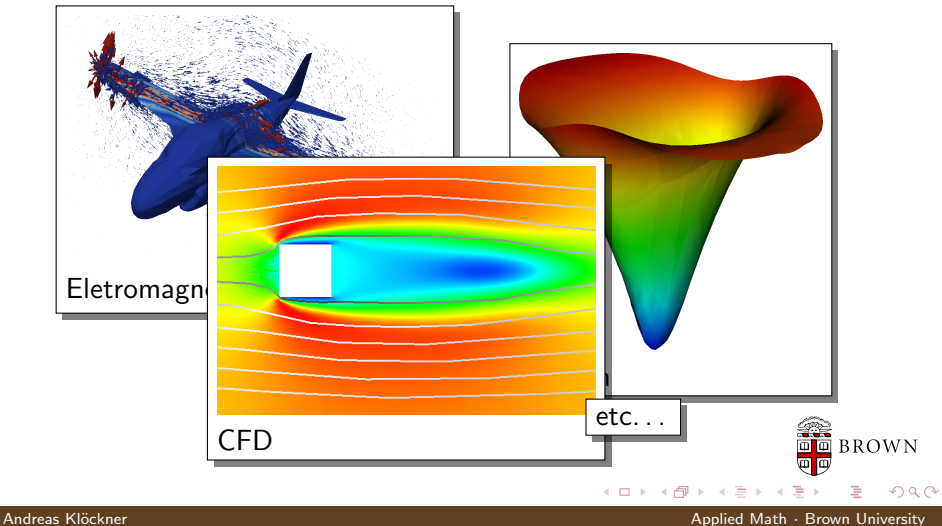

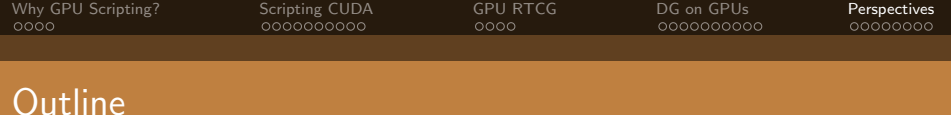

- 1 [Why GPU Scripting?](#page-3-0)
- 2 [Scripting CUDA](#page-12-0)
- **3** [GPU Run-Time Code Generation](#page-33-0)
- 4 [DG on GPUs](#page-45-0)
- <span id="page-73-0"></span>**5** [Perspectives](#page-73-0) [Conclusions](#page-81-0)

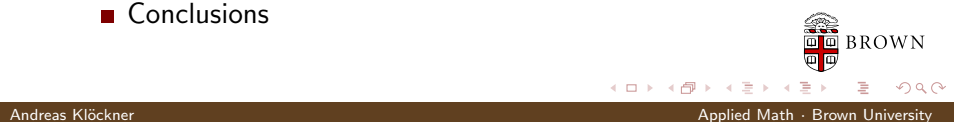

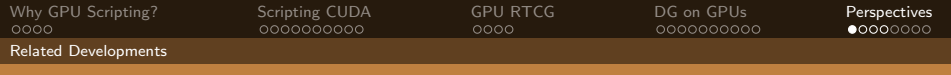

## Introducing... PyOpenCL

- PyOpenCL is "PyCUDA for OpenCL"
- Complete, mature API wrapper
- **Features like PyCUDA: not yet**
- Tested on all available Implementations, OSs
- [http://mathema.tician.de/](http://mathema.tician.de/software/pyopencl) [software/pyopencl](http://mathema.tician.de/software/pyopencl)

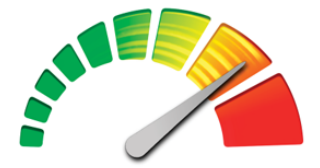

OpenCL

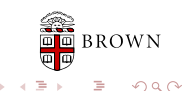

Andreas Klöckner Applied Math · Brown University Applied Math · Brown University

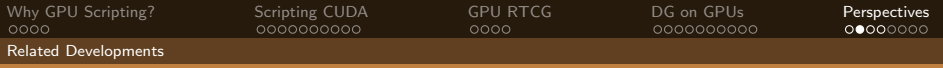

## Automating GPU Programming

GPU programming can be time-consuming, unintuitive and error-prone.

- Obvious idea: Let the computer do it.
- One way: Smart compilers

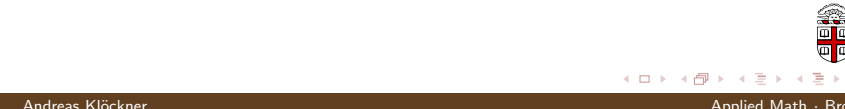

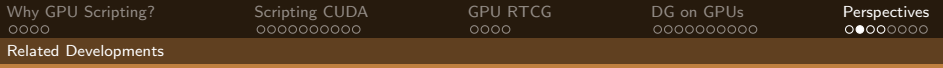

## Automating GPU Programming

GPU programming can be time-consuming, unintuitive and error-prone.

- Obvious idea: Let the computer do it.
- One way: Smart compilers
	- GPU programming requires complex tradeoffs
	- Tradeoffs require heuristics
	- Heuristics are fragile

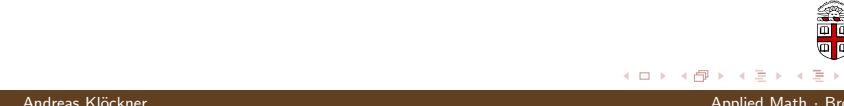

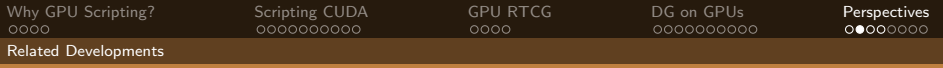

## Automating GPU Programming

GPU programming can be time-consuming, unintuitive and error-prone.

- Obvious idea: Let the computer do it.
- One way: Smart compilers
	- GPU programming requires complex tradeoffs
	- Tradeoffs require heuristics
	- Heuristics are fragile
- **Another way: Dumb enumeration** 
	- **Enumerate loop slicings**
	- **Enumerate prefetch options**
	- Choose by running resulting code on actual hardware

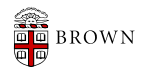

 $\Omega$ 

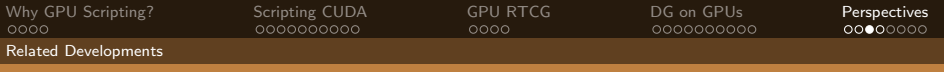

## Loo.py Example

Empirical GPU loop optimization:

```
a, b, c, i, j, k = \lceil \text{var}(s) \rceil for s in "abcijk"]
n = 500k = make_loop_kernel(\lceilLoopDimension("i", n),
    LoopDimension("j", n),
    LoopDimension("k", n),
     ], [
    (c[i+n* j], a[i+n* k]* b[k+n* j])])
gen_kwargs = {
         "min threads": 128,
         "min blocks": 32,
         }
```
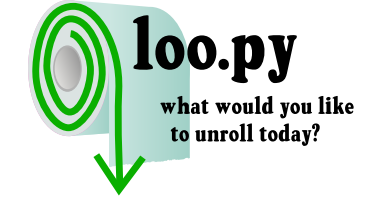

 $\Omega$ 

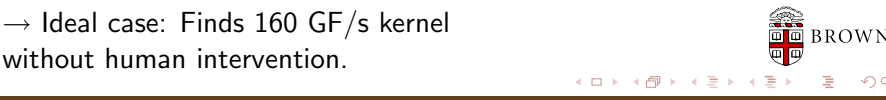

#### Andreas Klöckner Applied Math · Brown University Applied Math · Brown University

[GPU Metaprogramming using PyCUDA: Methods & Applications](#page-0-0)

without human intervention.

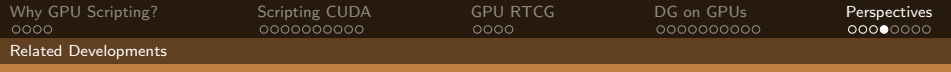

## Loo.py Status

**Limited scope:** 

- Require input/output separation
- Kernels must be expressible using "loopy" model
	- (i.e. indices decompose into "output" and "reduction")
- Enough for DG, LA, FD, ...

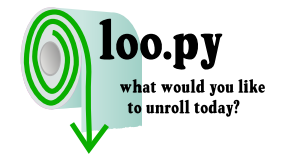

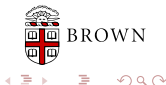

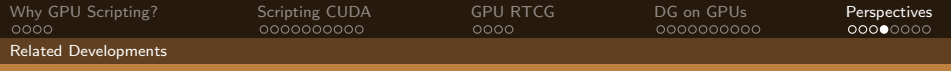

## Loo.py Status

### **Limited scope:**

- Require input/output separation
- Kernels must be expressible using "loopy" model
	- (i.e. indices decompose into "output" and "reduction")
- Enough for DG, LA, FD,  $\dots$
- Kernel compilation limits trial rate
- **Non-Goal: Peak performance**
- Good results currently for dense linear algebra and (some) DG subkernels

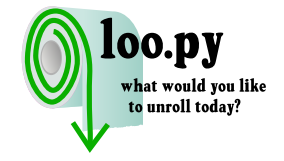

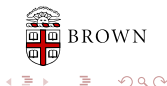

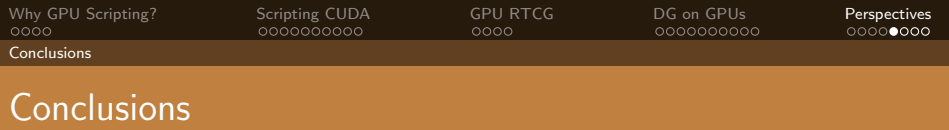

Fun time to be in computational science

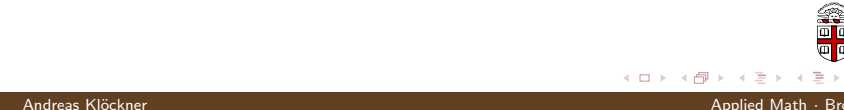

<span id="page-81-0"></span>

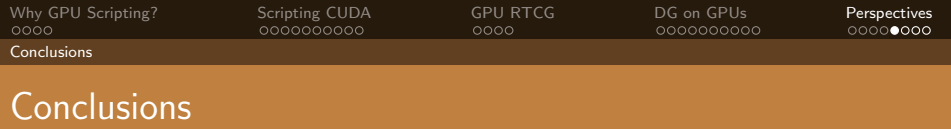

- **Fun time to be in computational science**
- Use Python and PyCUDA to have even more fun :-)
	- With no compromise in performance

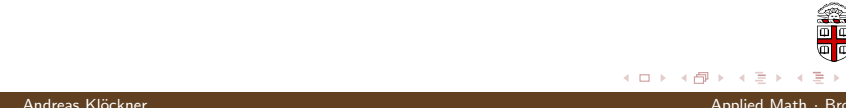

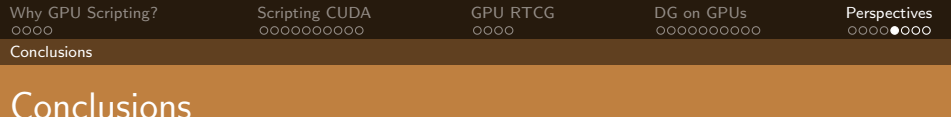

- **Fun time to be in computational science**
- Use Python and PyCUDA to have even more fun :-)
	- With no compromise in performance
- GPUs and scripting work well together
	- **Enable Metaprogramming**

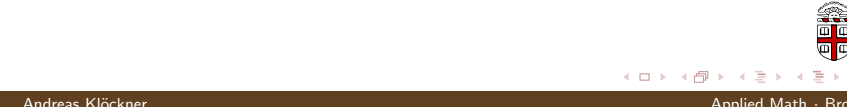

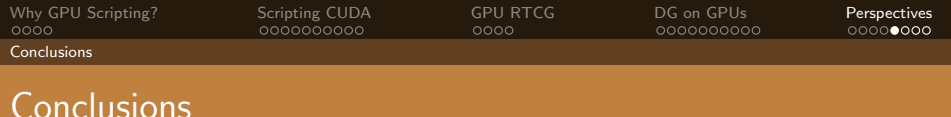

- **Fun time to be in computational science**
- Use Python and PyCUDA to have even more fun :-)
	- With no compromise in performance
- GPUs and scripting work well together
	- **Enable Metaprogramming**
- **Further work in GPU-DG:** 
	- Other equations (Euler, Navier-Stokes)
	- **Curvilinear Elements**
	- **Local Time Stepping**

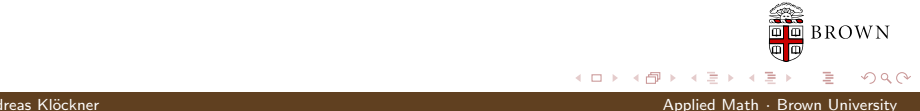

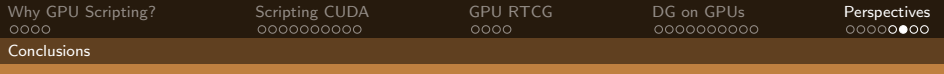

## Where to from here?

#### More at...

 $\rightarrow$  <http://mathema.tician.de/>

#### CUDA-DG

AK, T. Warburton, J. Bridge, J.S. Hesthaven, "Nodal Discontinuous Galerkin Methods on Graphics Processors", J. Comp. Phys., 2009.

#### GPU RTCG

AK, N. Pinto et al. PyCUDA: GPU Run-Time Code Generation for High-Performance Computing, in prep.

 $QQ$ 

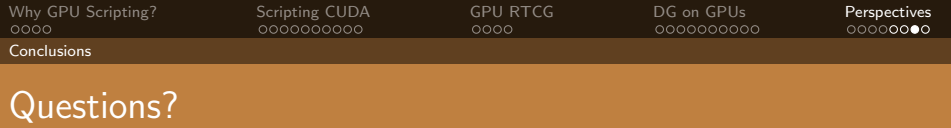

# ?

#### Thank you for your attention!

<http://mathema.tician.de/>

▶ [image credits](#page-87-0)

 $\leftarrow$   $\Box$ )

**BROWN** 

 $299$ 

Andreas Klöckner Applied Math · Brown University

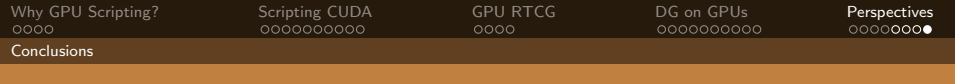

## Image Credits

- <span id="page-87-0"></span>Gircuitry: flickr.com/oskay  $\left(\text{cc}\right)$
- GRU: Nvidia Corp.
- $\blacksquare$  Old Books: flickr.com/ppdigital (cc)
- OpenCL logo: Ars Technica/Apple Corp.
- OS Platforms: flickr.com/aOliN.Tk
- Adding Machine: flickr.com/thomashawk  $(cc)$
- Floppy disk: flickr.com/ethanhein (cc)
- $\blacksquare$  Machine: flickr.com/13521837@N00 $\mathbf{cc}$
- OpenCL logo: Ars Technica/Apple Corp.

**BROWN** 

 $\Omega$